# Unsupervised Learning

#### Unsupervised vs Supervised Learning:

- Most of this course focuses on *supervised learning* methods such as regression and classification.
- In that setting we observe both a set of features  $X_1, X_2, \ldots, X_n$  for each object, as well as a response or outcome variable Y. The goal is then to predict Y using  $X_1, X_2, \ldots, X_n$ .
- Here we instead focus on *unsupervised learning*, we where observe only the features  $X_1, X_2, \ldots, X_p$ . We are not interested in prediction, because we do not have an associated response variable Y .

# The Goals of Unsupervised Learning

- The goal is to discover interesting things about the measurements: is there an informative way to visualize the data? Can we discover subgroups among the variables or among the observations?
- We discuss two problems:
	- *feature extraction*, a tool used for data visualization or data pre-processing before supervised techniques are applied, and
	- *clustering*, a broad class of methods for discovering unknown subgroups in data.

# The Challenge of Unsupervised Learning

- Unsupervised learning is more subjective than supervised learning, as there is no simple goal for the analysis, such as prediction of a response.
- But techniques for unsupervised learning are of growing importance in a number of fields:
	- subgroups of breast cancer patients grouped by their gene expression measurements,
	- groups of shoppers characterized by their browsing and purchase histories,
	- movies grouped by the ratings assigned by movie viewers.

# Another advantage

- It is often easier to obtain *unlabeled data* from a lab instrument or a computer — than *labeled data*, which can require human intervention.
- For example it is difficult to automatically assess the overall sentiment of a movie review: is it favorable or not?

# Principal Components Analysis

- PCA produces a low-dimensional representation of a dataset. It finds a sequence of linear combinations of the variables that have maximal variance, and are mutually uncorrelated.
- Apart from producing derived variables for use in supervised learning problems, PCA also serves as a tool for data visualization.

## Principal Components Analysis: details

• The first principal component of a set of features  $X_1, X_2, \ldots, X_p$  is the normalized linear combination of the features

$$
Z_1 = \phi_{11}X_1 + \phi_{21}X_2 + \ldots + \phi_{p1}X_p
$$

t hat has the largest variance. By normalized, we mean that  $\sum_{j=1}^{p} \phi_{j1}^{2} = 1.$ 

• We refer to the elements  $\phi_{11}, \ldots, \phi_{p1}$  as the loadings of the first principal component; together, the loadings make up the principal component loading vector,  $\phi_1 = (\phi_{11} \phi_{21} \dots \phi_{n1})^T$ .

• We constrain the loadings so that their sum of squares is equal to one, since otherwise setting these elements to be arbitrarily large in absolute value could result in an

arbitrarily large variance.

#### PCA: example

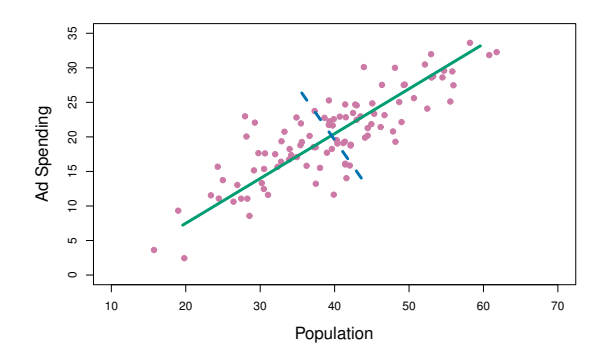

The population size  $(pop)$  and ad spending  $(ad)$  for 100 different cities are shown as purple circles. The green solid line indicates the first principal component direction, and the blue dashed line indicates the second principal component direction.

#### Computation of Principal Components

- Suppose we have a  $n \times p$  data set **X**. Since we are only interested in variance, we assume that each of the variables in X has been centered to have mean zero (that is, the column means of X are zero).
- We then look for the linear combination of the sample feature values of the form

<span id="page-7-0"></span>
$$
z_{i1} = \phi_{11}x_{i1} + \phi_{21}x_{i2} + \ldots + \phi_{p1}x_{ip} \tag{1}
$$

for  $i = 1, \ldots, n$  that has largest sample variance, subject to the constraint that  $\sum_{j=1}^{p} \phi_{j1}^2 = 1$ .

• Since each of the  $x_{ij}$  has mean zero, then so does  $z_{i1}$  (for any values of  $\phi_{i1}$ ). Hence the sample variance of the  $z_{i1}$ can be written as  $\frac{1}{n} \sum_{i=1}^{n} z_{i1}^2$ .

## Computation: continued

• Plugging in [\(1\)](#page-7-0) the first principal component loading vector solves the optimization problem

maximize 
$$
\frac{1}{n} \sum_{i=1}^{n} \left( \sum_{j=1}^{p} \phi_{j1} x_{ij} \right)^2
$$
 subject to  $\sum_{j=1}^{p} \phi_{j1}^2 = 1$ .

- This problem can be solved via a singular-value decomposition of the matrix  $X$ , a standard technique in linear algebra.
- We refer to  $Z_1$  as the first principal component, with realized values  $z_{11}, \ldots, z_{n1}$

## Geometry of PCA

- The loading vector  $\phi_1$  with elements  $\phi_{11}, \phi_{21}, \ldots, \phi_{p1}$ defines a direction in feature space along which the data vary the most.
- If we project the *n* data points  $x_1, \ldots, x_n$  onto this direction, the projected values are the principal component scores  $z_{11}, \ldots, z_{n1}$  themselves.

#### Further principal components

- The second principal component is the linear combination of  $X_1, \ldots, X_p$  that has maximal variance among all linear combinations that are *uncorrelated* with  $Z_1$ .
- The second principal component scores  $z_1, z_2, \ldots, z_n$ take the form

$$
z_{i2} = \phi_{12}x_{i1} + \phi_{22}x_{i2} + \ldots + \phi_{p2}x_{ip},
$$

where  $\phi_2$  is the second principal component loading vector, with elements  $\phi_{12}, \phi_{22}, \ldots, \phi_{n2}$ .

#### Further principal components: continued

- It turns out that constraining  $Z_2$  to be uncorrelated with  $Z_1$  is equivalent to constraining the direction  $\phi_2$  to be orthogonal (perpendicular) to the direction  $\phi_1$ . And so on.
- The principal component directions  $\phi_1, \phi_2, \phi_3, \ldots$  are the ordered sequence of right singular vectors of the matrix  $X$ , and the variances of the components are  $\frac{1}{n}$  times the squares of the singular values. There are at most  $\min(n-1, p)$  principal components.

# Illustration

- USAarrests data: For each of the fifty states in the United States, the data set contains the number of arrests per 100, 000 residents for each of three crimes: Assault, Murder, and Rape. We also record UrbanPop (the percent of the population in each state living in urban areas).
- The principal component score vectors have length  $n = 50$ , and the principal component loading vectors have length  $p=4$ .
- PCA was performed after standardizing each variable to have mean zero and standard deviation one.

#### USAarrests data: PCA plot

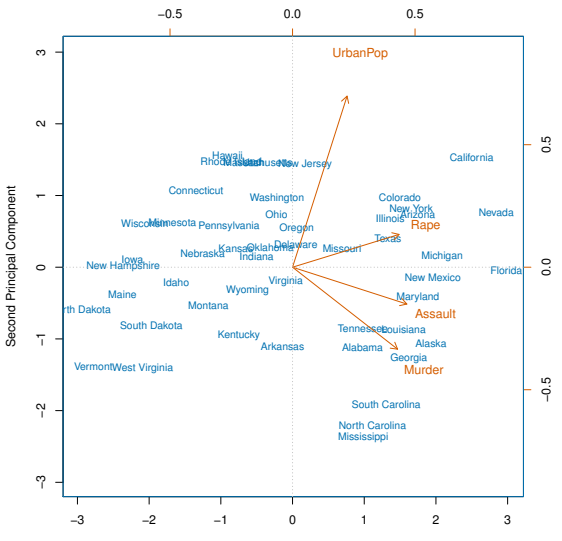

First Principal Component

# Figure details

The first two principal components for the USArrests data.

- The blue state names represent the scores for the first two principal components.
- The orange arrows indicate the first two principal component loading vectors (with axes on the top and right). For example, the loading for Rape on the first component is 0.54, and its loading on the second principal component 0.17 [the word Rape is centered at the point  $(0.54, 0.17)$ .
- This figure is known as a *biplot*, because it displays both the principal component scores and the principal component loadings.

# PCA loadings

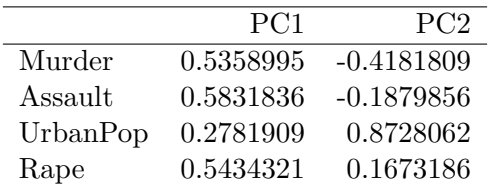

## Another Interpretation of Principal Components

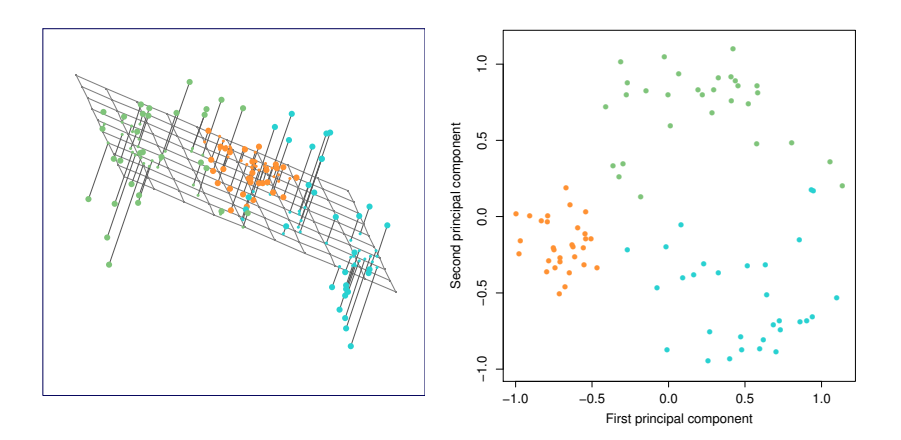

#### PCA find the hyperplane closest to the observations

- The first principal component loading vector has a very special property: it defines the line in p-dimensional space that is *closest* to the *n* observations (using average squared Euclidean distance as a measure of closeness)
- The notion of principal components as the dimensions that are closest to the n observations extends beyond just the first principal component.
- For instance, the first two principal components of a data set span the plane that is closest to the n observations, in terms of average squared Euclidean distance.

## Scaling of the variables matters

- If the variables are in different units, scaling each to have standard deviation equal to one is recommended.
- If they are in the same units, you might or might not scale the variables.

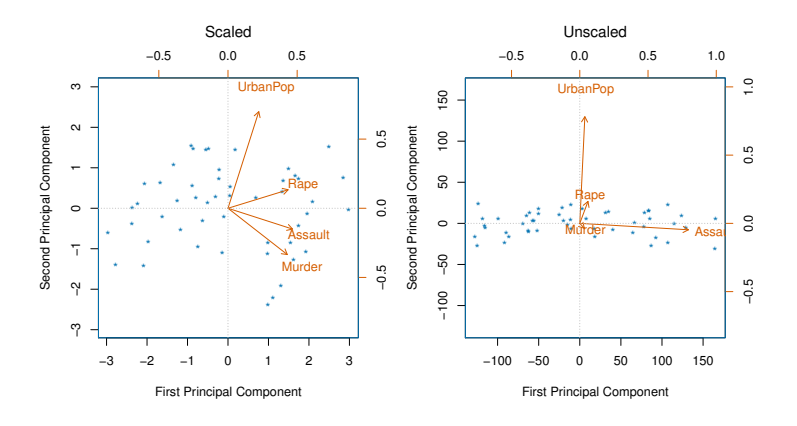

#### Proportion Variance Explained

- To understand the strength of each component, we are interested in knowing the proportion of variance explained (PVE) by each one.
- The *total variance* present in a data set (assuming that the variables have been centered to have mean zero) is defined as

$$
\sum_{j=1}^{p} \text{Var}(X_j) = \sum_{j=1}^{p} \frac{1}{n} \sum_{i=1}^{n} x_{ij}^2,
$$

and the variance explained by the mth principal component is

$$
Var(Z_m) = \frac{1}{n} \sum_{i=1}^{n} z_{im}^2.
$$

• It can be shown that  $\sum_{j=1}^{p} \text{Var}(X_j) = \sum_{m=1}^{M} \text{Var}(Z_m)$ , with  $M = \min(n-1, p)$ .

# Proportion Variance Explained: continued

• Therefore, the PVE of the mth principal component is given by the positive quantity between 0 and 1

$$
\frac{\sum_{i=1}^{n} z_{im}^2}{\sum_{j=1}^{p} \sum_{i=1}^{n} x_{ij}^2}.
$$

• The PVEs sum to one. We sometimes display the cumulative PVEs.

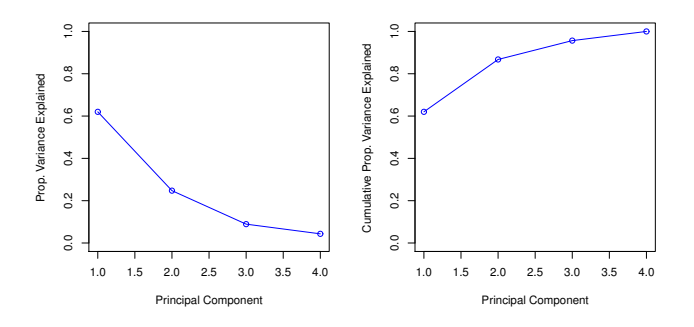

# How many principal components should we use?

If we use principal components as a summary of our data, how many components are sufficient?

- No simple answer to this question, as cross-validation is not available for this purpose.
	- Why not?

# How many principal components should we use?

If we use principal components as a summary of our data, how many components are sufficient?

- No simple answer to this question, as cross-validation is not available for this purpose.
	- Why not?
	- When could we use cross-validation to select the number of components?

# How many principal components should we use?

If we use principal components as a summary of our data, how many components are sufficient?

- No simple answer to this question, as cross-validation is not available for this purpose.
	- Why not?
	- When could we use cross-validation to select the number of components?
- the "scree plot" on the previous slide can be used as a guide: we look for an "elbow".